# **What is a Blue Screen of Death?**

## **Blue Screen of Death**

The Blue Screen of Death, also known as a BSoD or, officially, a STOP Code, is an error message that appears in Windows during a critical failure. Windows stops working, shows the BSoD, then reboots. Sometimes this can happen repeatedly until you do something about it. BSoDs were first introduced in Windows 1.0, but it wasn't until a few versions later that they started containing useful information, which people could use to try and solve the problem.

Up until Windows 7, the BSoD was pretty harsh and uninviting, but as of Windows 8, it now includes a big frowny-face emoticon and less technical jargon. Unfortunately, Windows 8 also introduced a whole host of new BSoDs that only affect Windows 8 users. That's where we come in!

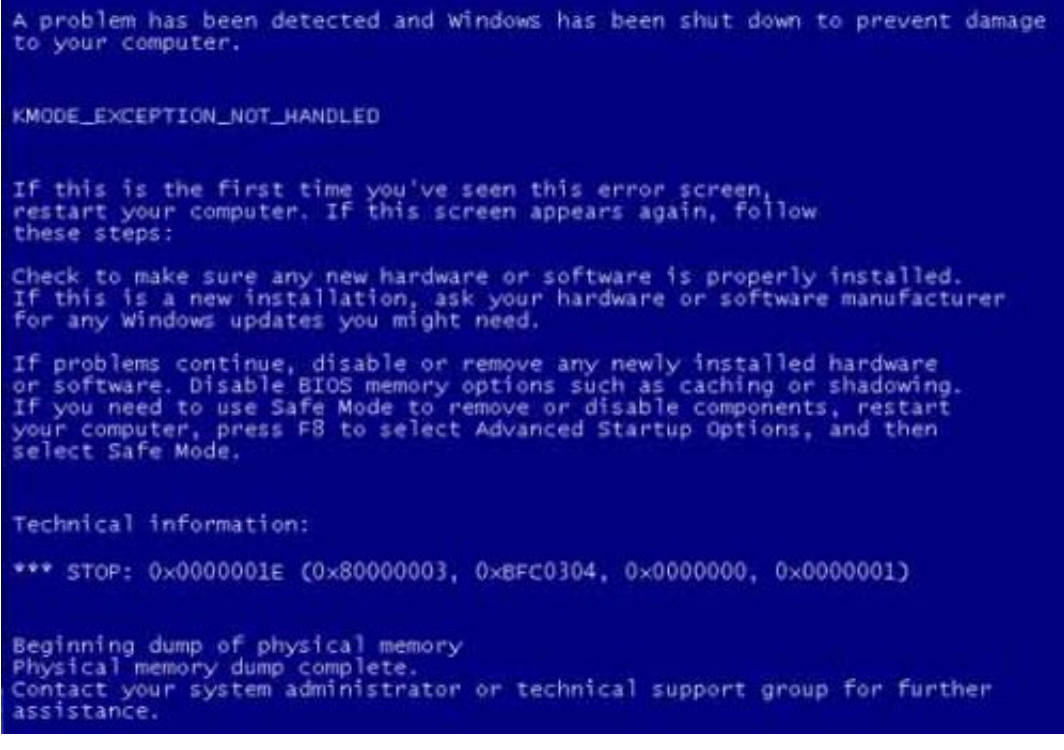

This is a Blue Screen of Death in Windows 7.

This is a Blue Screen of Death in Windows 8.

#### **Error Messages**

The error message that appears after the first sentence in the Blue Screen of Death is important. Write this error message down, take a picture of it, do whatever it takes to get this error message recorded. Then, match it against the following links, which take you to detailed guides that provide solutions for your particular hardware or software problem. If your error isn't on this list, post a comment and we'll write up a guide to fix your problem!

UNEXPECTED KERNEL MODE TRAP has to do with a hardware failure or conflict.

[NTFS\\_FILE\\_SYSTEM](http://www.reviversoft.com/blog/2012/06/a-guide-to-blue-screen-of-death-errors-part-2/) means the hard drive has failed.

[KMODE\\_EXCEPTION\\_NOT\\_HANDLED](http://www.reviversoft.com/blog/2012/09/a-guide-to-blue-screen-of-death-errors-kmode-exception-not-handled/) is a hardware drive issue.

**[IRQL\\_NOT\\_LESS\\_OR\\_EQUAL](http://www.reviversoft.com/blog/2012/09/a-guide-to-blue-screens-of-death-irql-not-less-or-equal/)** is a problem with a drive or Windows Service.

[PAGE\\_FAULT\\_IN\\_NONPAGED\\_AREA](http://www.reviversoft.com/blog/2012/09/a-guide-to-blue-screens-of-death-page-fault-in-nonpaged-area/) has to do with new hardware conflicting with old drivers.

[DATA\\_BUS\\_ERROR](http://www.reviversoft.com/blog/2012/10/a-guide-to-blue-screens-of-death-data-bus-error/) has to do with bad memory on your motherboard or video card.

[INACCESSIBLE\\_BOOT\\_DEVICE](http://www.reviversoft.com/blog/2012/10/a-guide-to-blue-screens-of-death-inacessible-boot-device/) means your hard drive's partition won't load.

STATUS SYSTEM PROCESS TERMINATED means your drivers need updated.

[DPC\\_WATCHDOG\\_VIOLATION](http://www.reviversoft.com/blog/2012/11/a-guide-to-blue-screens-of-death-dpc-watchdog-violation/) has to do with your solid state drive.

[BAD\\_POOL\\_HEADER](http://www.reviversoft.com/blog/2012/11/bad-pool-header/) has to do with incompatible drivers or applications.

WDF VIOLATION appears when syncing an iPod to iTunes in Windows 8.

[VIDEO\\_TDR\\_FAILURE](http://www.reviversoft.com/blog/2012/12/video-tdr-failure/) has to do with your video card's display driver.

[HAL\\_INITIALIZATION\\_FAILED](http://www.reviversoft.com/blog/2012/12/hal-initialization-failed/) appears when using Windows 8 in a Virtual Machine.

[SYSTEM\\_SERVICE\\_EXCEPTION](http://www.reviversoft.com/blog/2013/01/system-service-exception/) is another issue with outdated drivers.

[CLOCK\\_WATCHDOG\\_TIMEOUT](http://www.reviversoft.com/blog/2013/01/clock-watchdog-timeout/) has to do with your CPU not playing nice with drivers.

[SYSTEM\\_THREAD\\_EXCEPTION\\_NOT\\_HANDLED](http://www.reviversoft.com/blog/2013/04/system-thread-exception-not-handled/) has to do with outdated applications or a BIOS that needs updated.

**[BAD\\_POOL\\_CALLER](http://www.reviversoft.com/blog/2013/04/bad-pool-caller/), like many BSoDs, is the result of bad drivers.** 

[DRIVER\\_POWER\\_STATE\\_FAILURE](http://www.reviversoft.com/blog/2013/03/driver-power-state-failure/) means your BIOS needs updated to the latest version.

[VIDEO\\_SCHEDULER\\_INTERNAL\\_ERROR](http://www.reviversoft.com/blog/2013/02/video-scheduler-internal-error/) means your graphics card drivers need to be updated.

WORKER INVALID appears when an application, like AVG, isn't fully compatible with Windows 8.

### **Safe Mode**

In order to actually diagnose the problem, rebooting in [Safe Mode](http://www.reviversoft.com/blog/2012/06/fast-tip-boot-in-safe-mode/) is wise, as it usually disables whatever hardware or software is causing it, temporarily. Then, you can take the steps to solve the problem permanently. Good luck!

## **Driver Reviver**

A good one-stop shop that fixes many of the above errors is **Driver Reviver**, an application that updates all the drivers on your PC at once from trusted sources. Check it out.